## **GammaLib - Action #569**

Feature # 536 (Closed): Add HESS instrument response functions

## **Add acceptance reader**

10/15/2012 04:09 PM - Knödlseder Jürgen

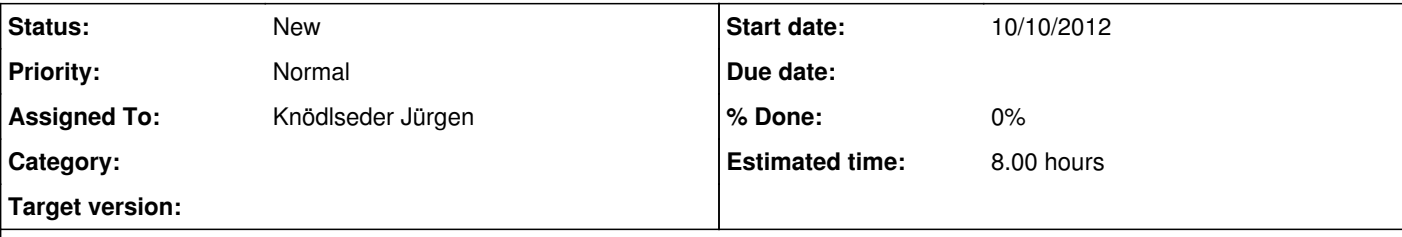

## **Description**

The HESS acceptance (background shape and spectrum), should be implemented using a map cube. The MapCube model type (implemented by GModelSpatialCube) can be used to realize this model.

We have to introduce a model GCTAModelAcceptance that allows specifying a GModelSpatialCube as background model.

## **History**

**#1 - 10/15/2012 04:14 PM - Knödlseder Jürgen**

*- Description updated*

**#2 - 10/03/2013 02:34 PM - Knödlseder Jürgen**

See issue #576 for more discussions about the background model (eventually, this feature is obsolete?)

**#3 - 11/03/2013 02:09 AM - Knödlseder Jürgen**

*- Target version deleted (HESS sprint #1)*